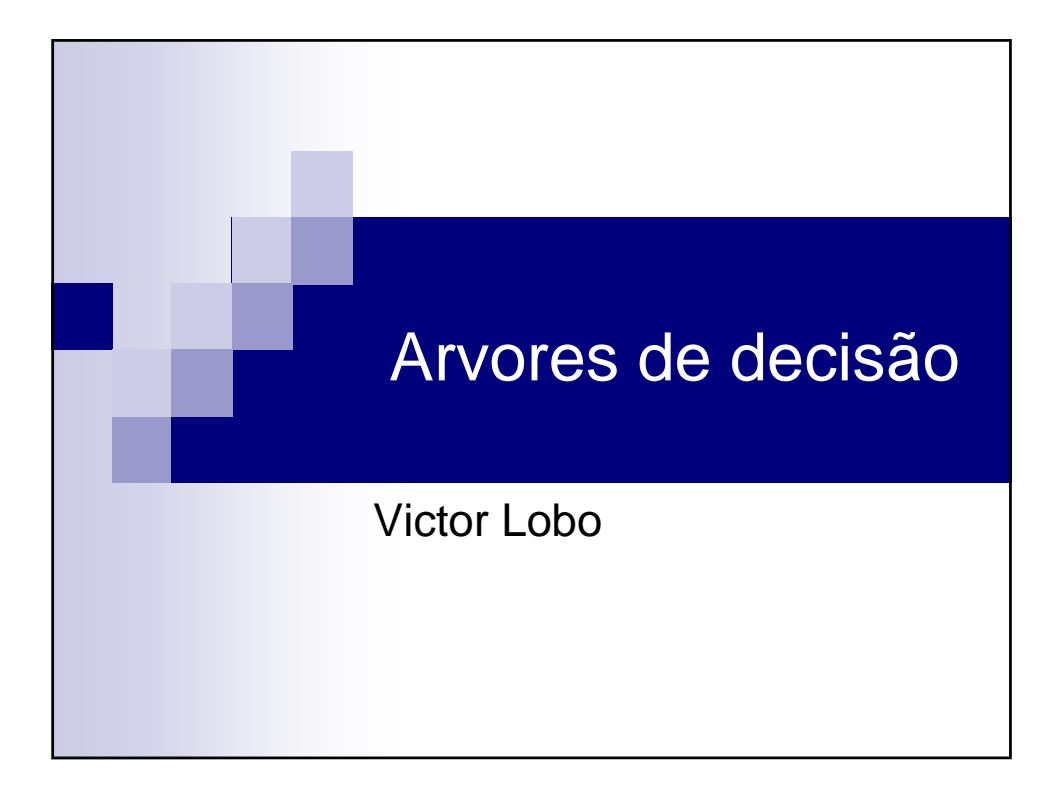

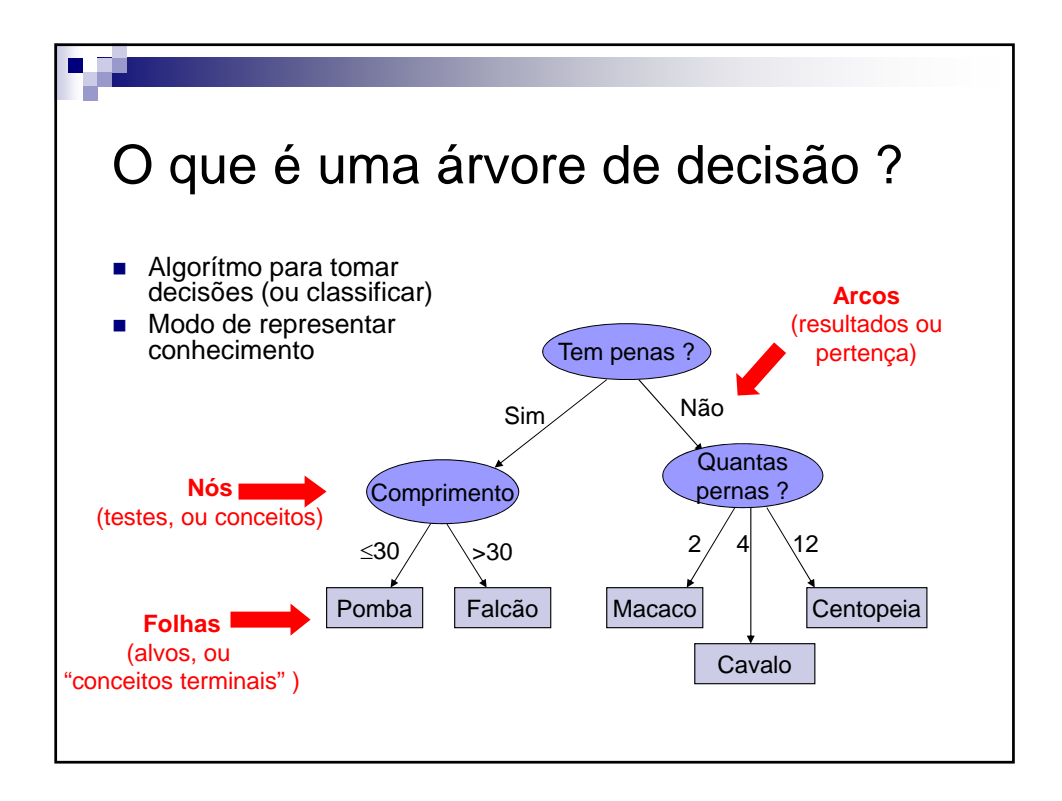

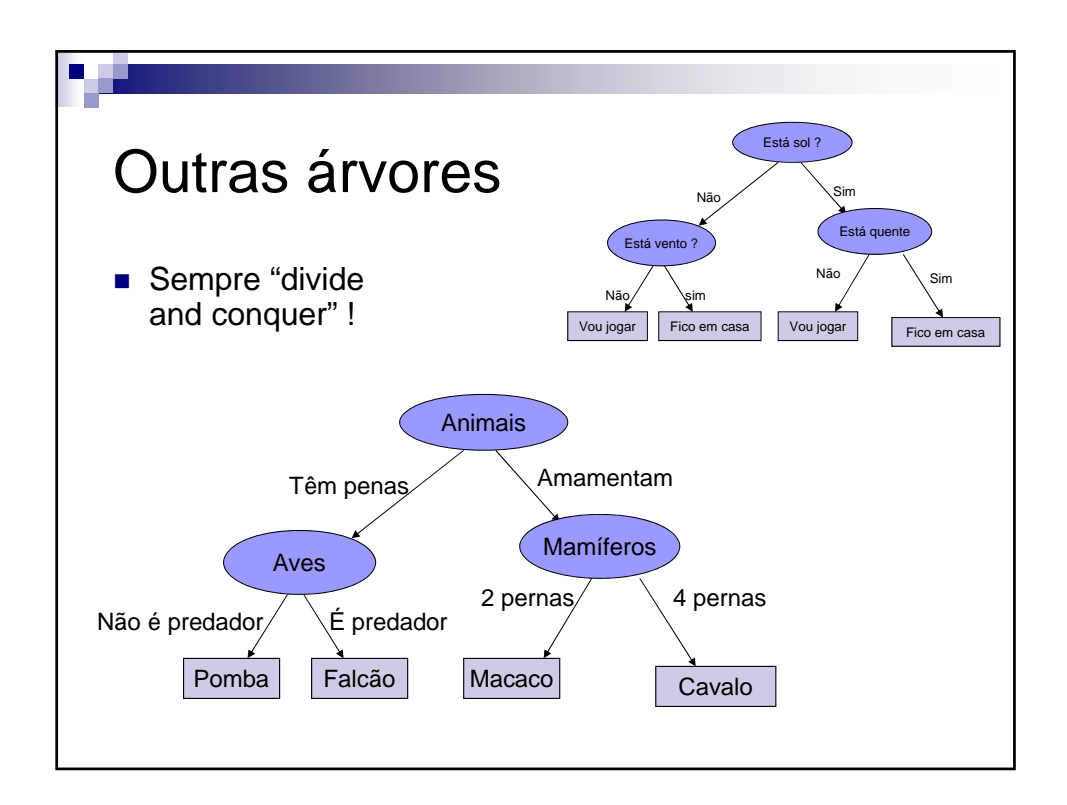

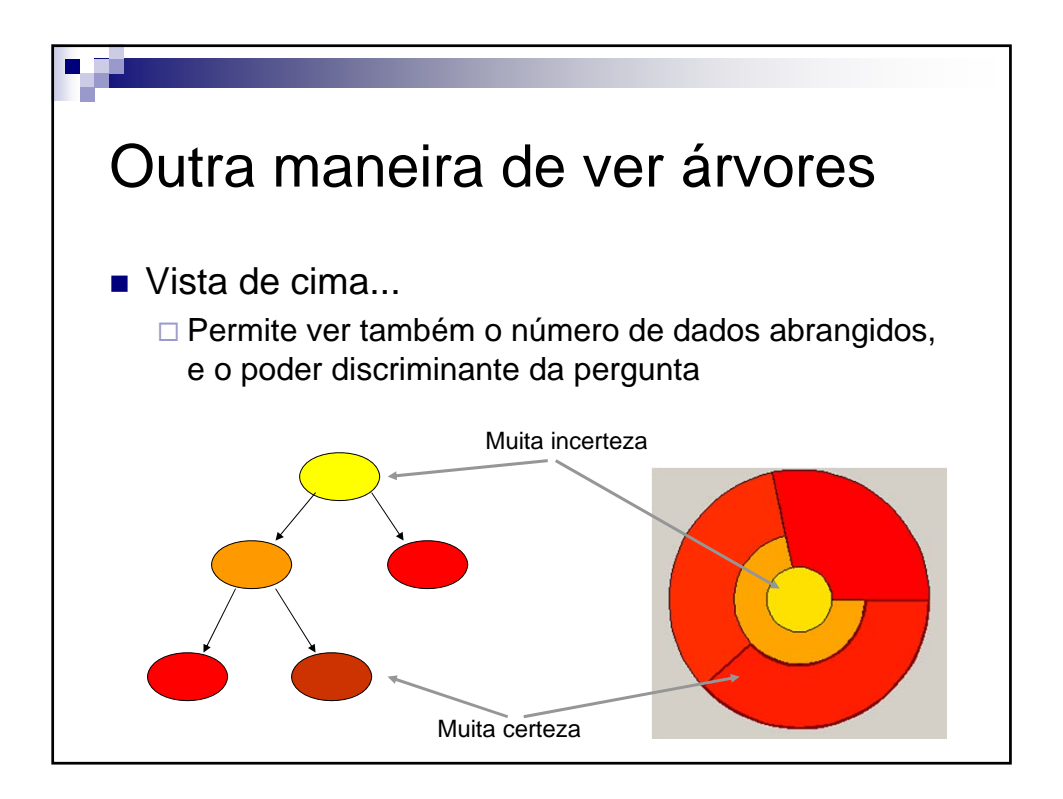

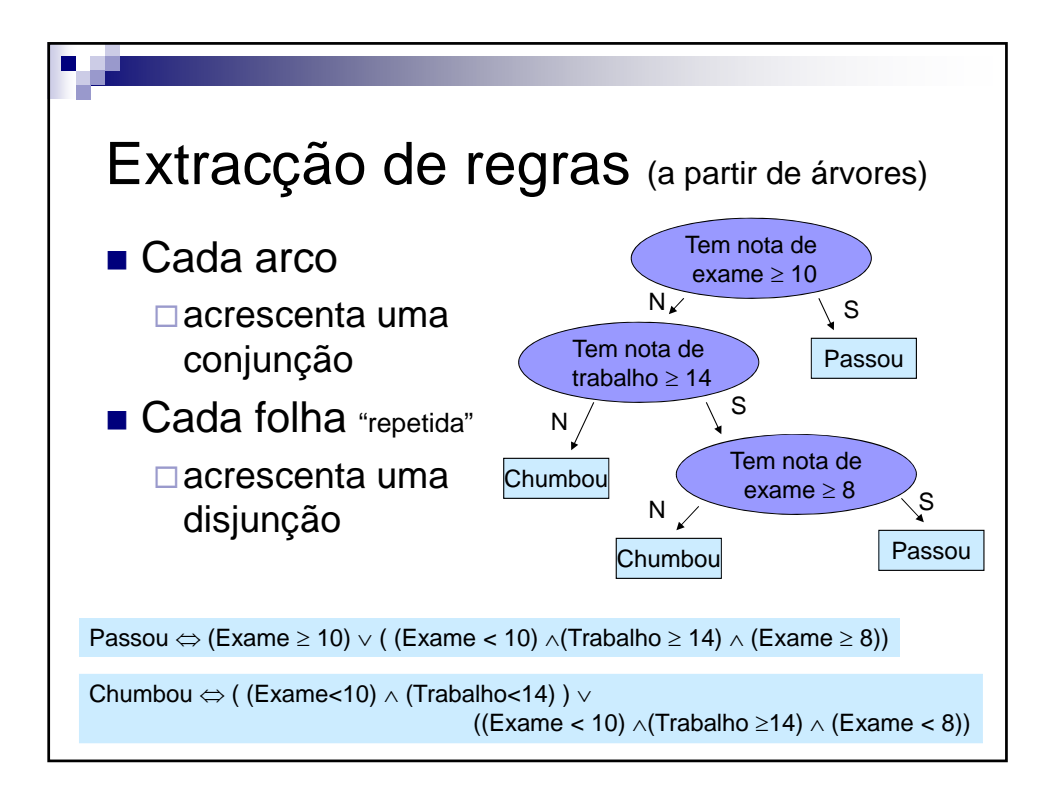

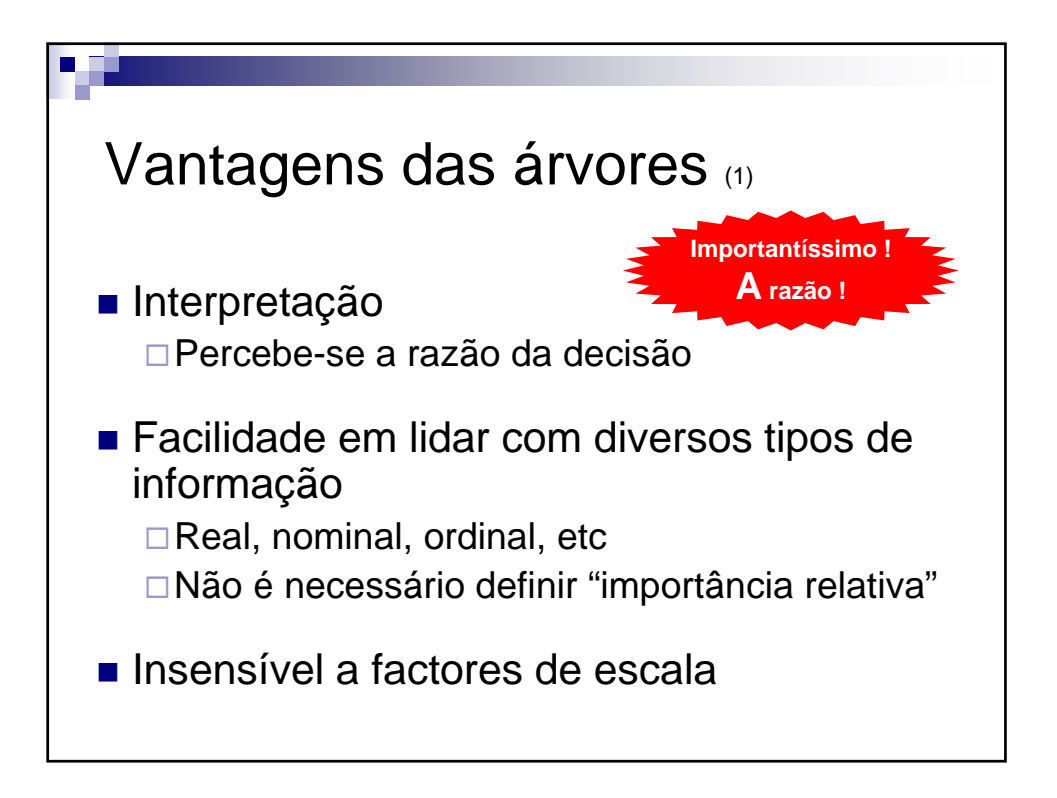

**Árvores de decisão** V 1.2, V.Lobo, EN/ISEGI, 2010

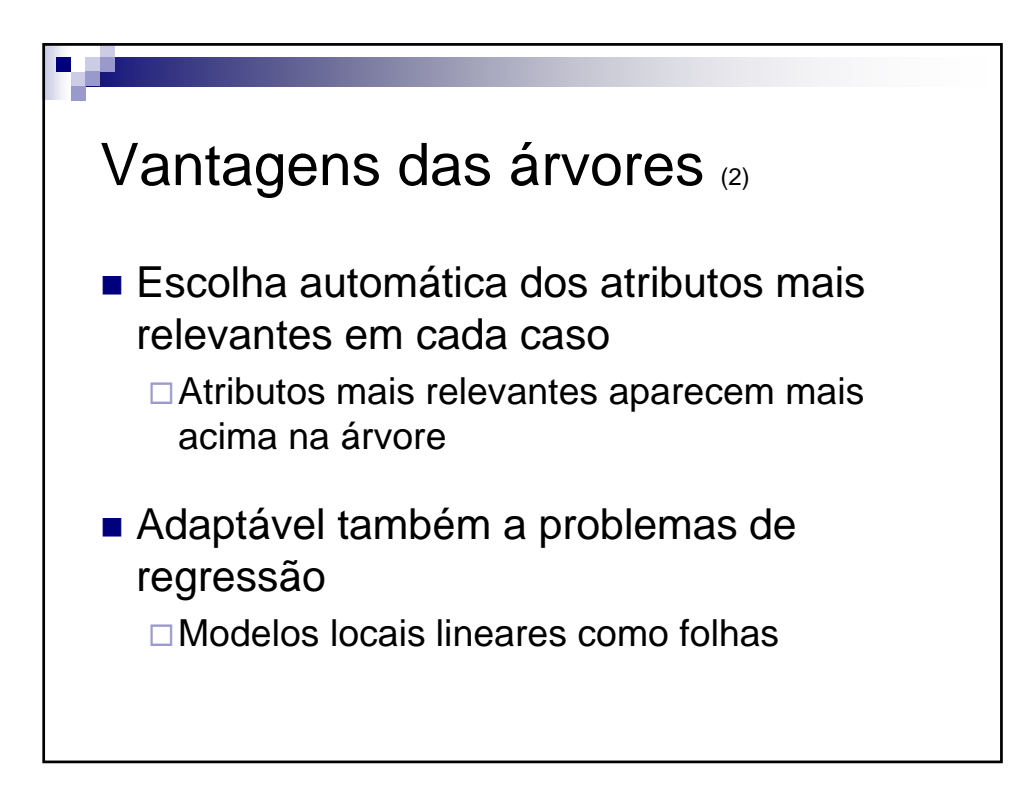

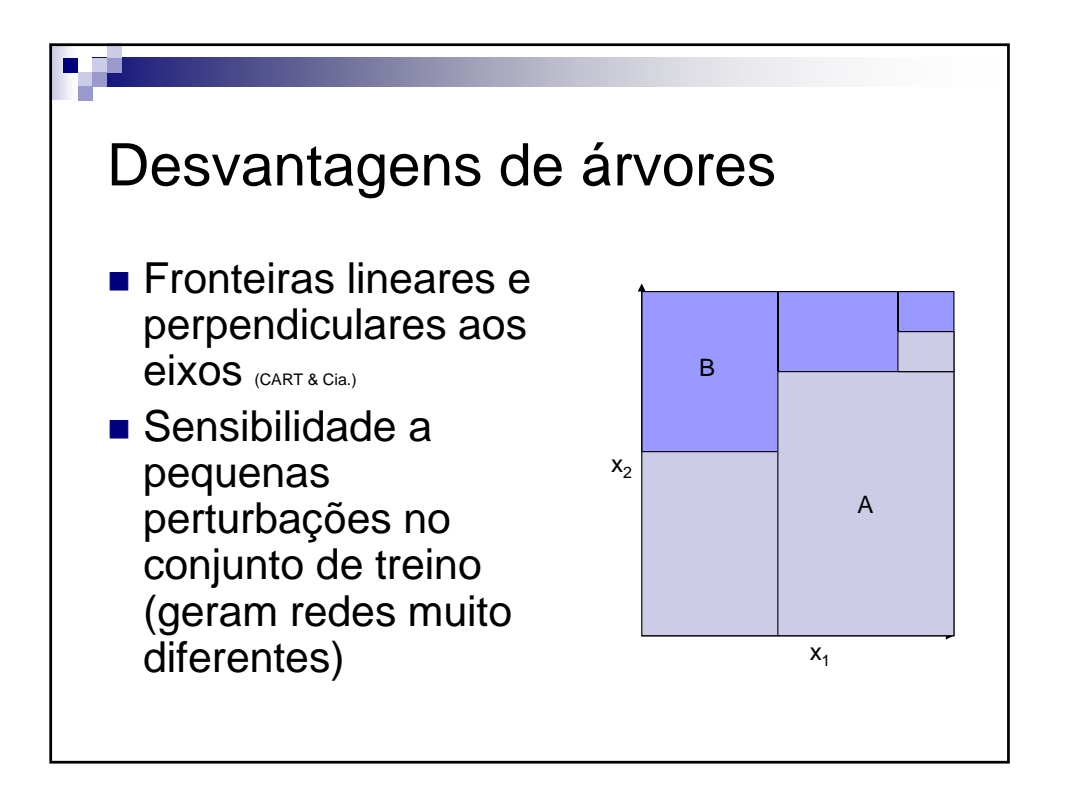

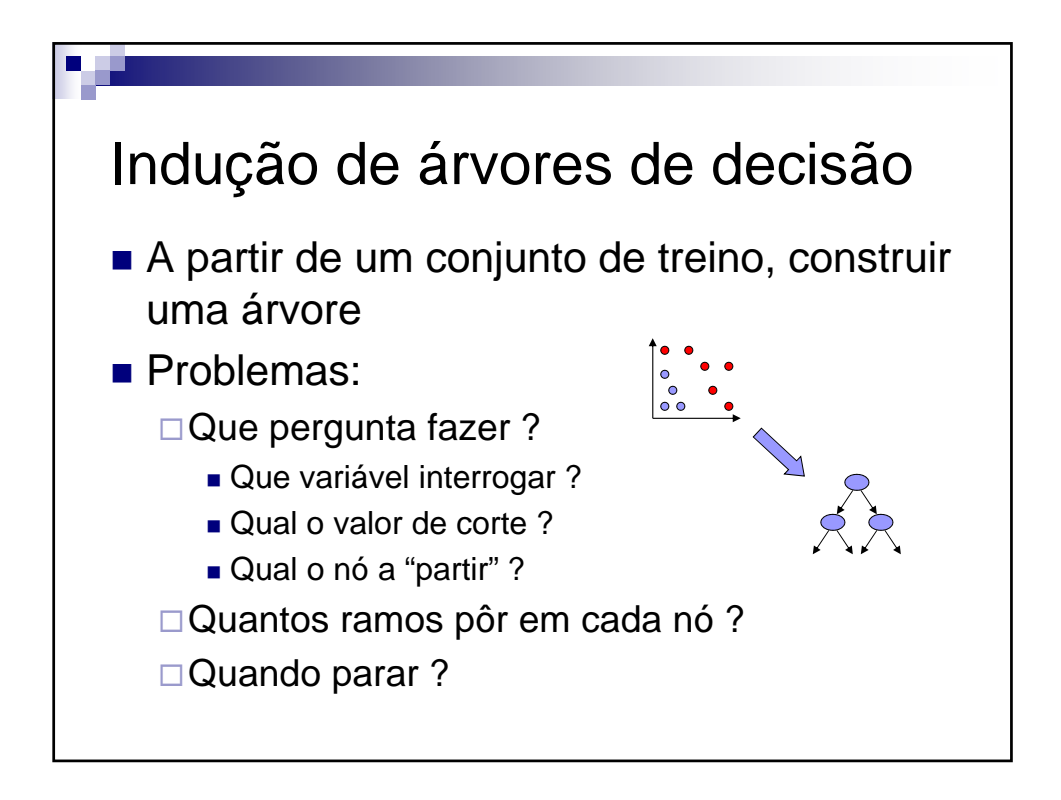

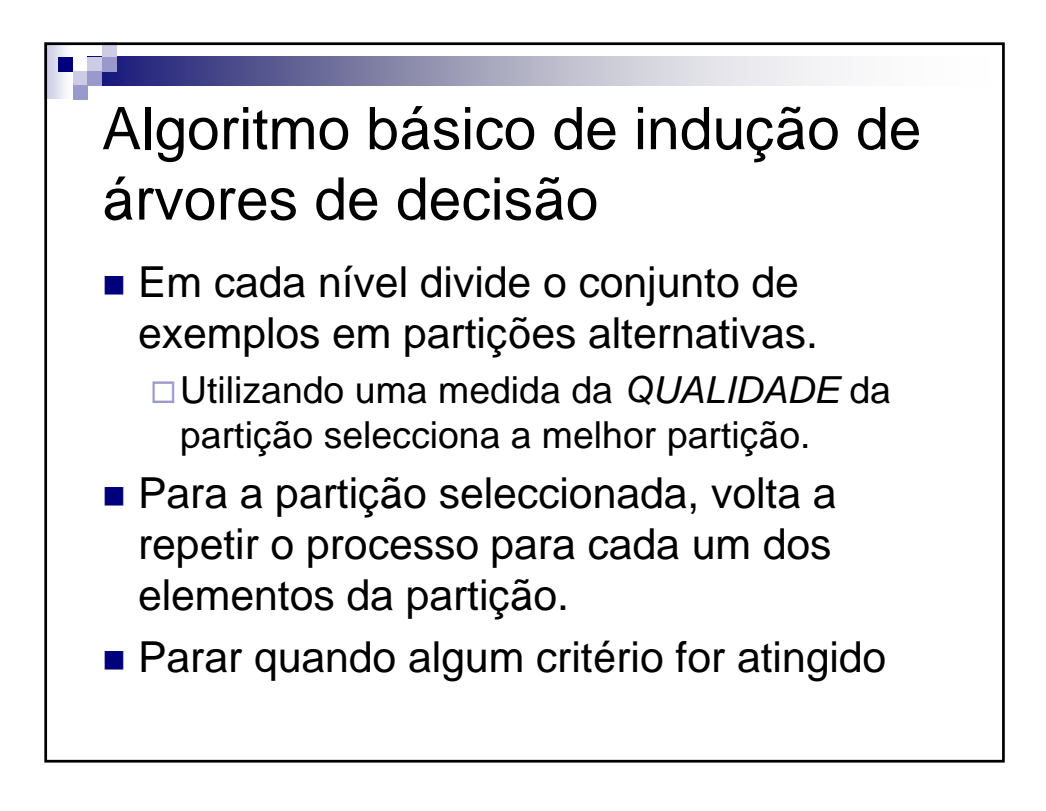

**Árvores de decisão** V 1.2, V.Lobo, EN/ISEGI, 2010

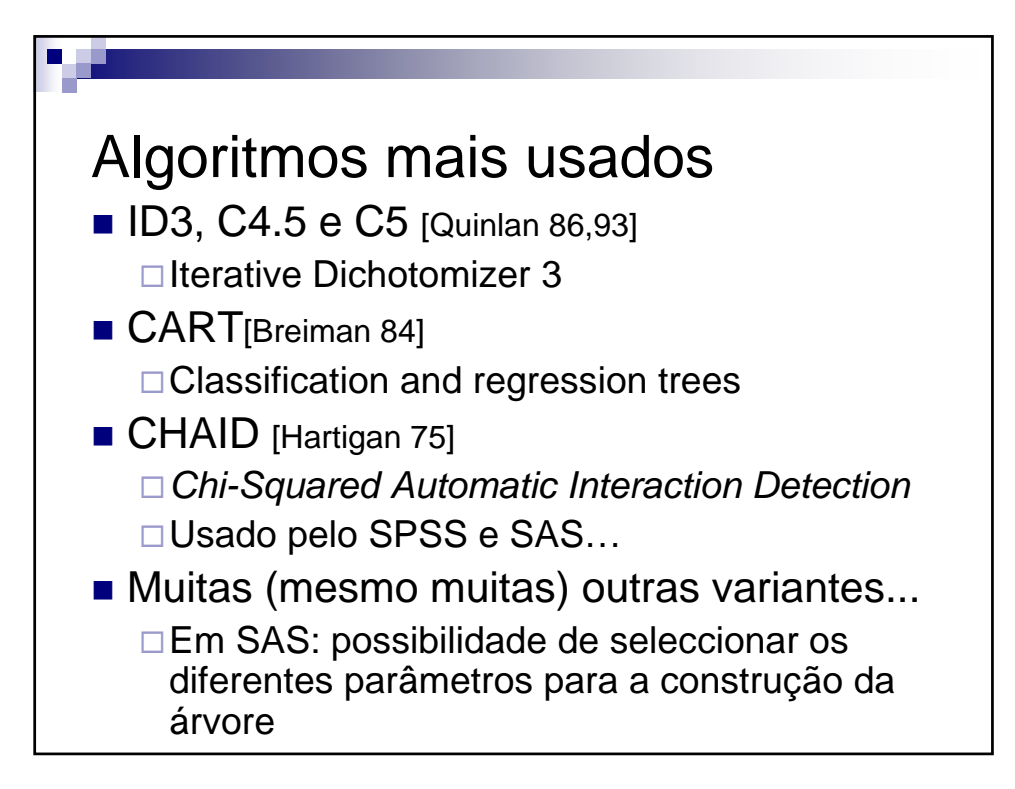

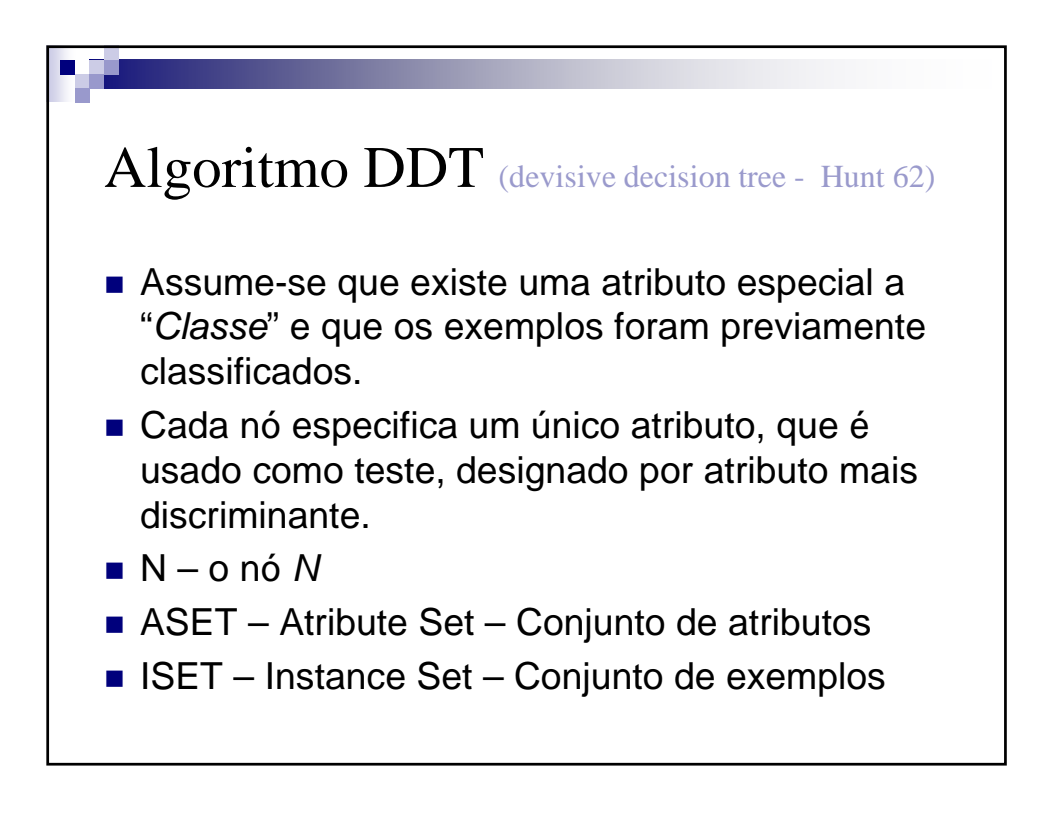

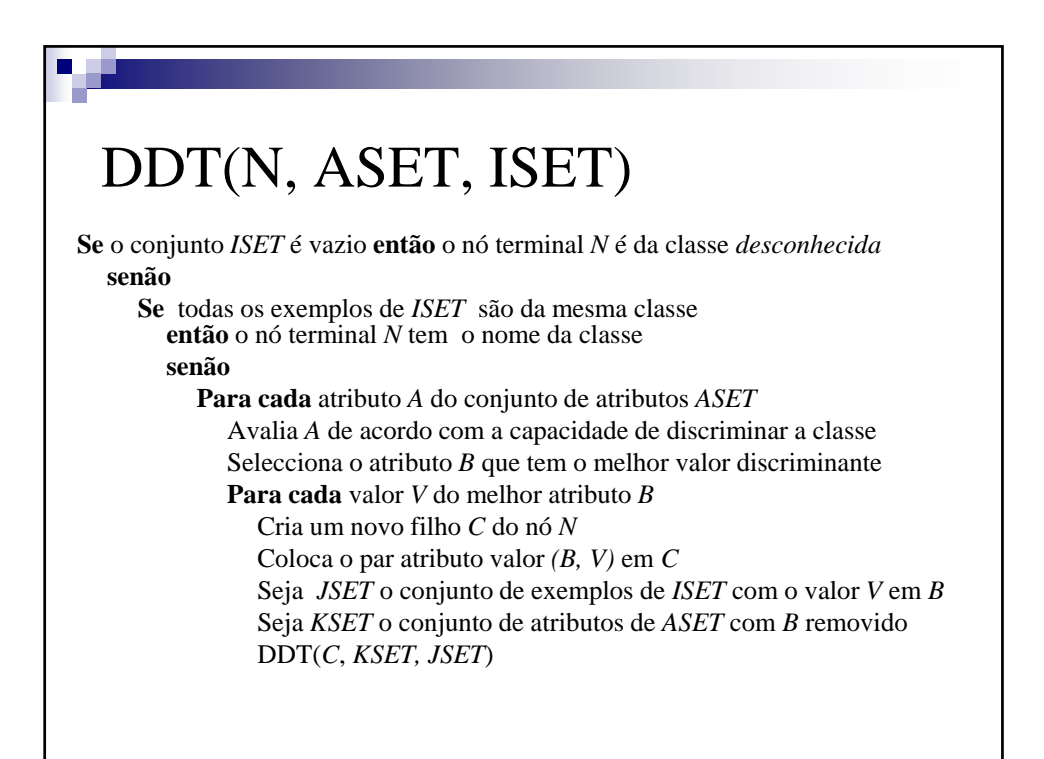

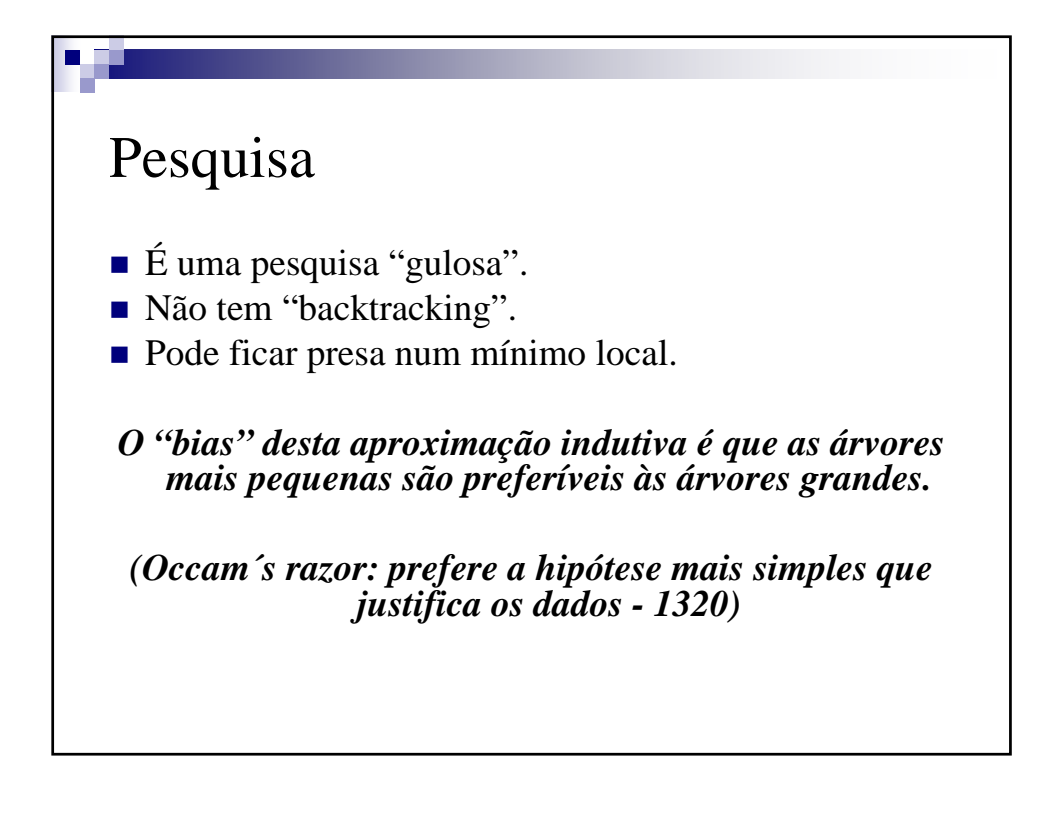

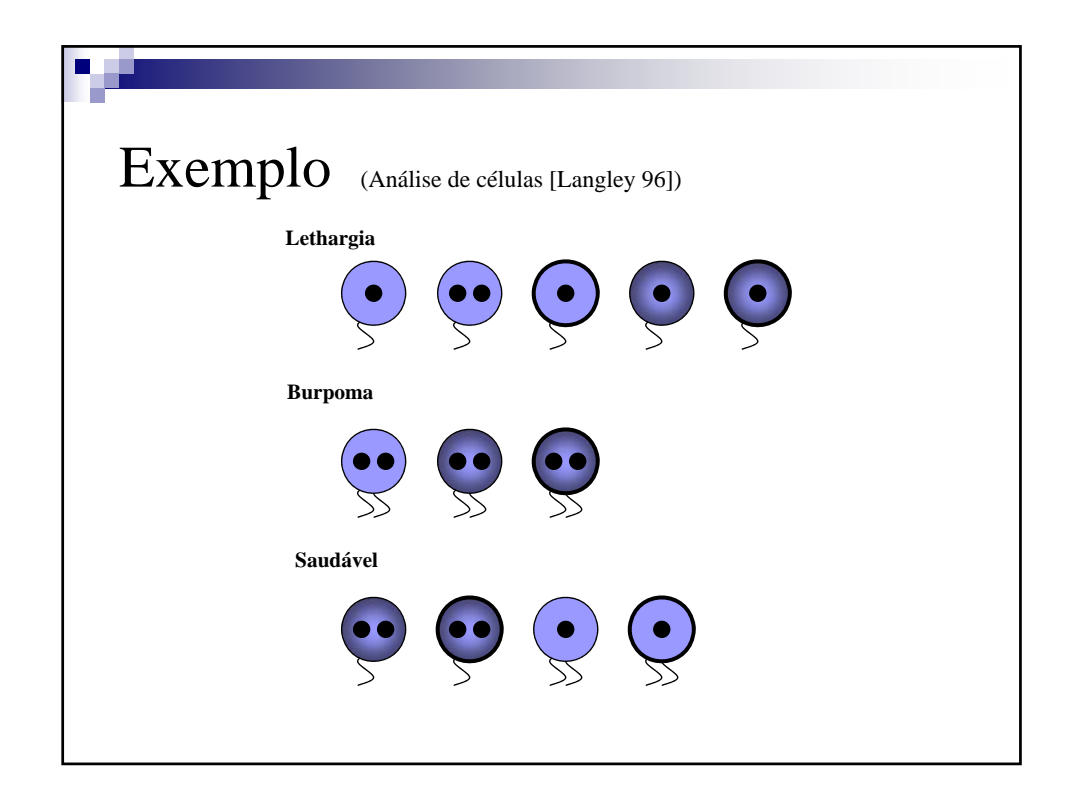

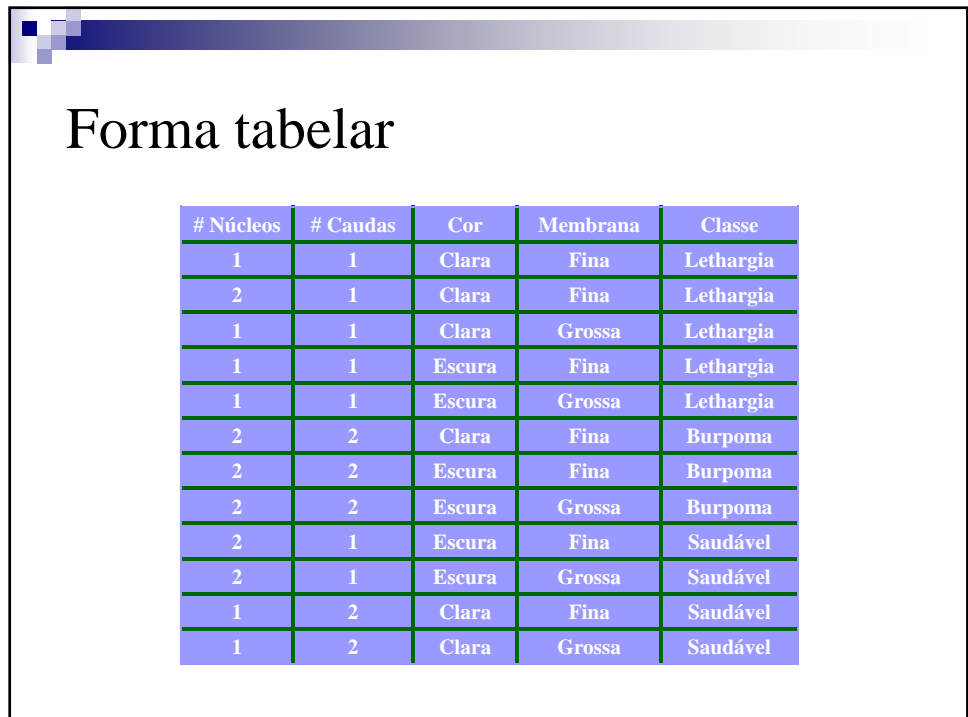

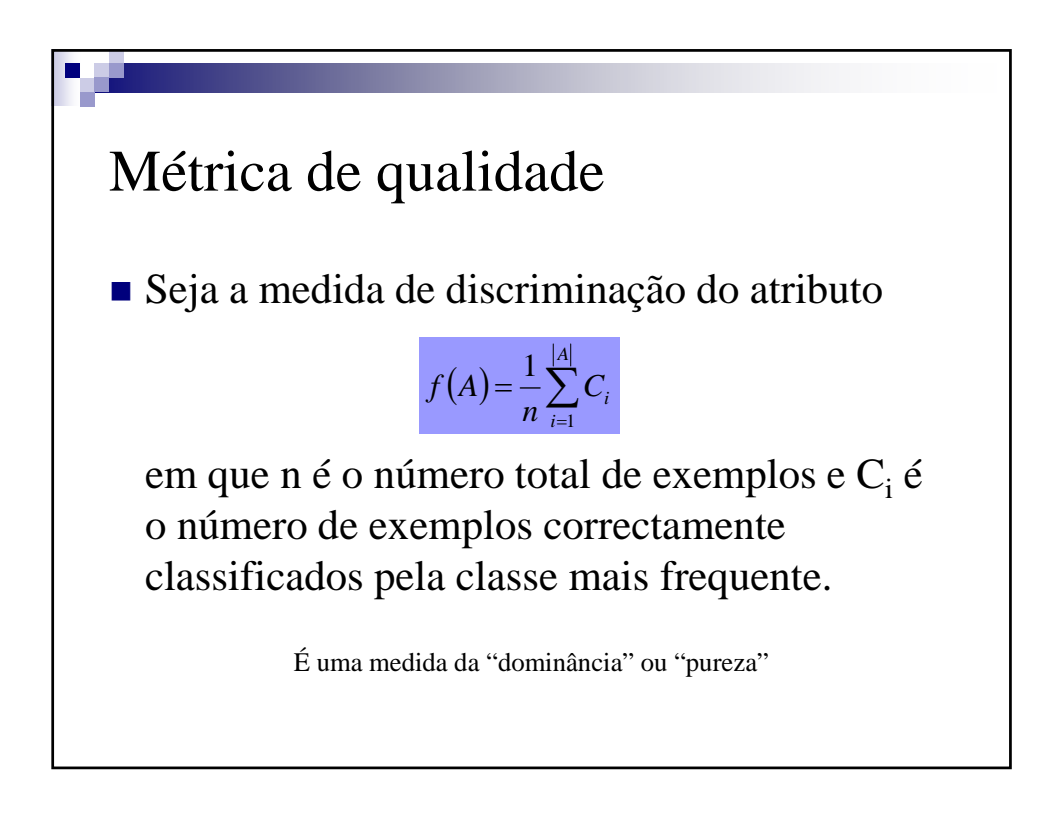

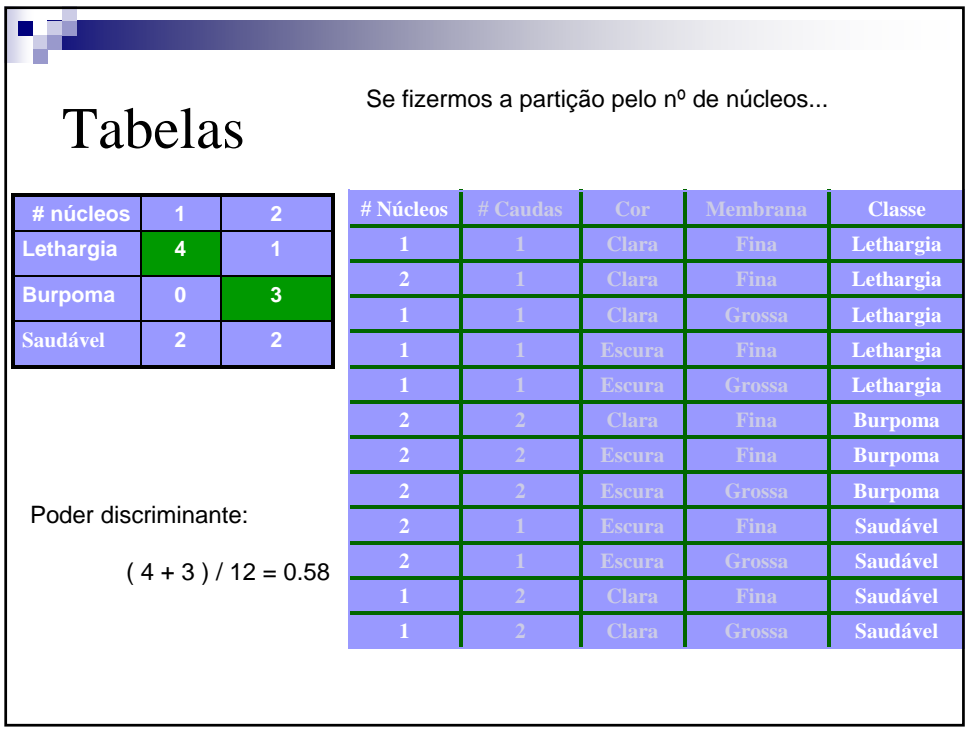

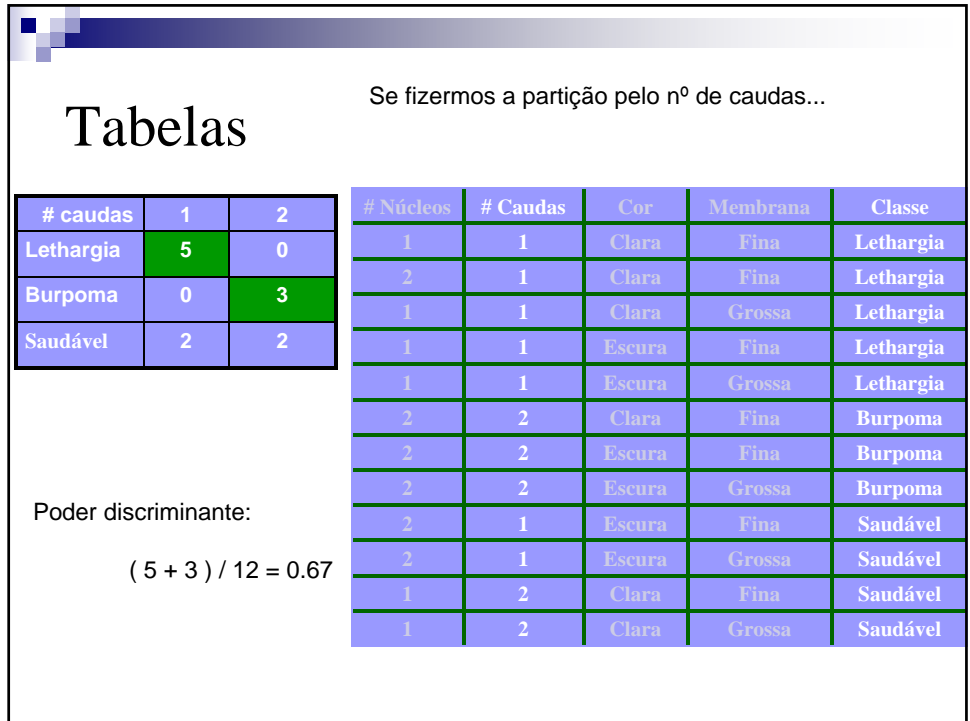

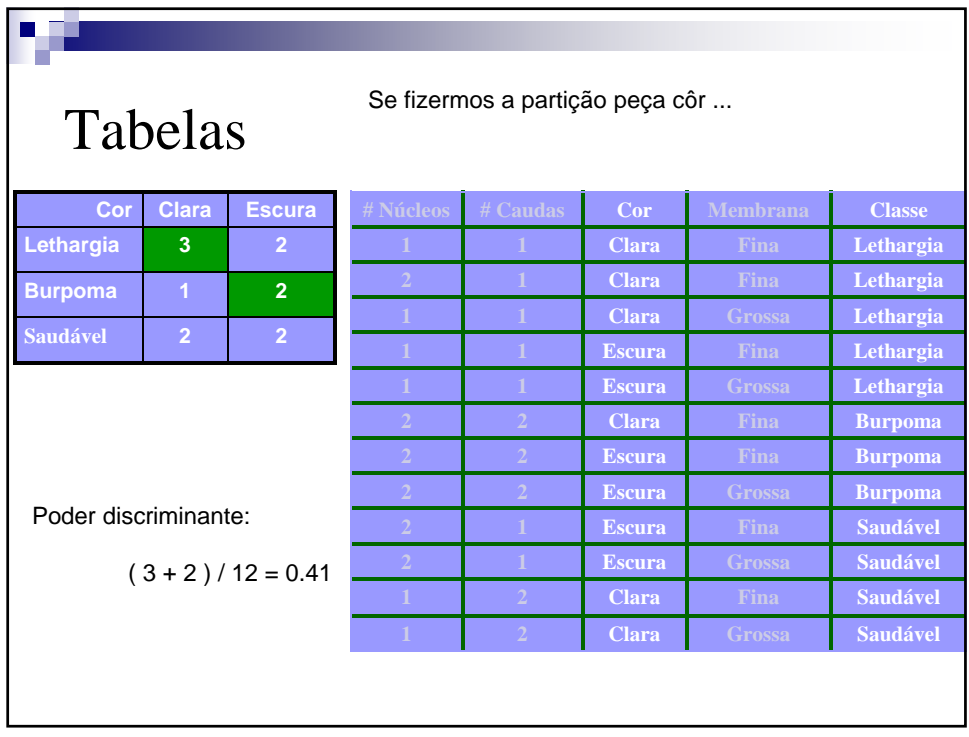

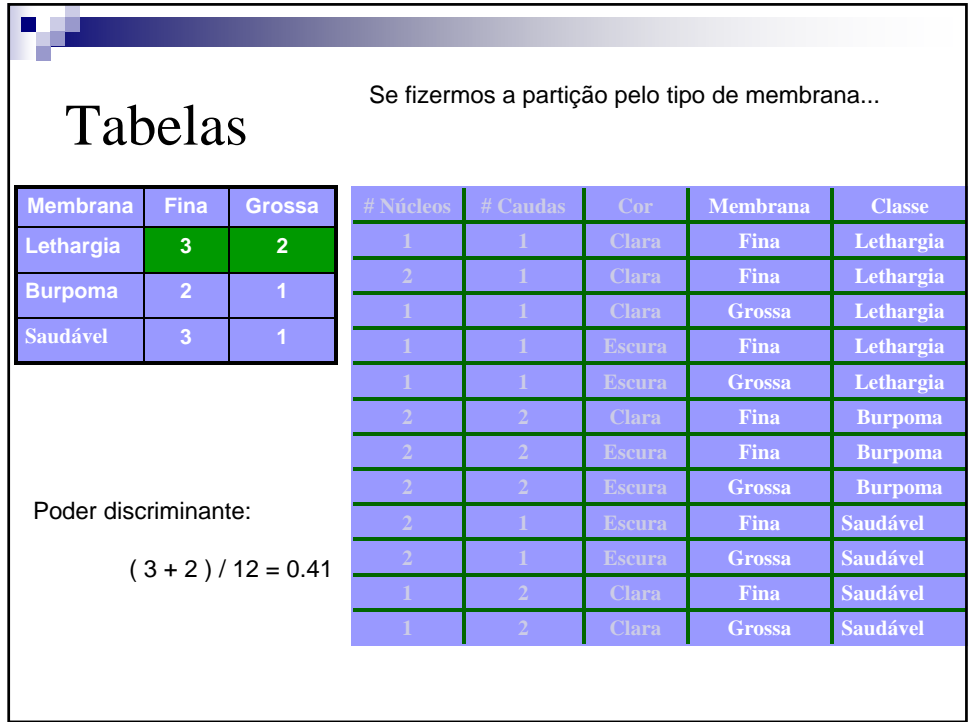

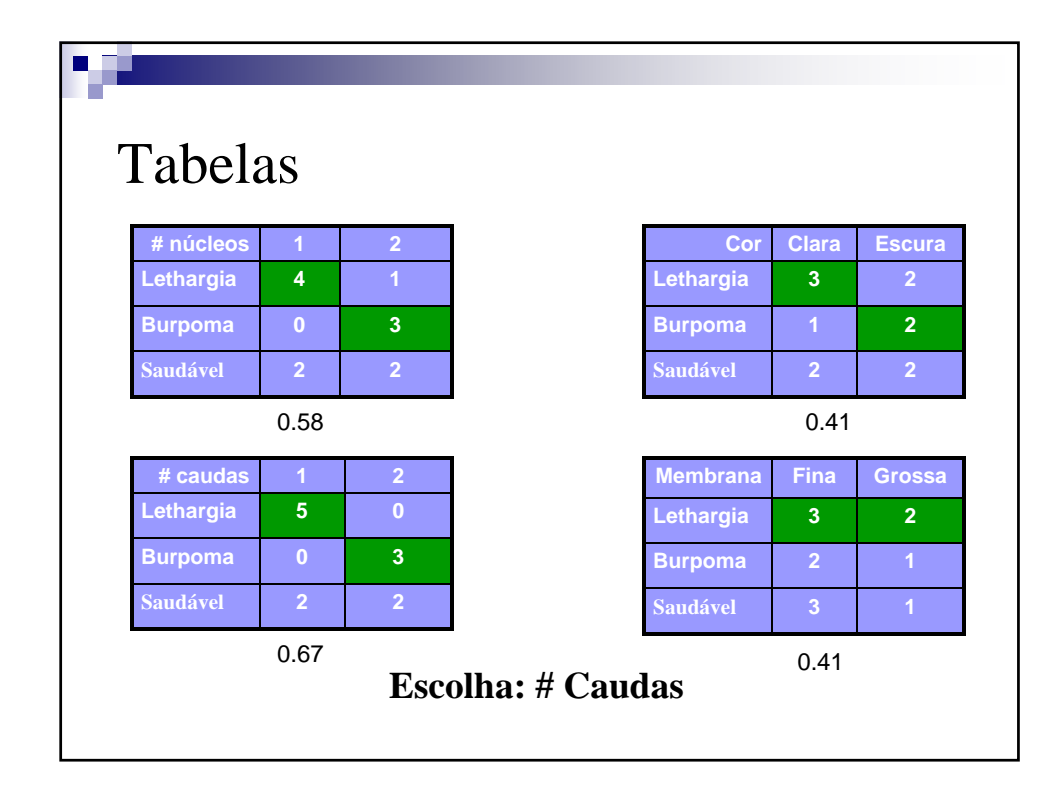

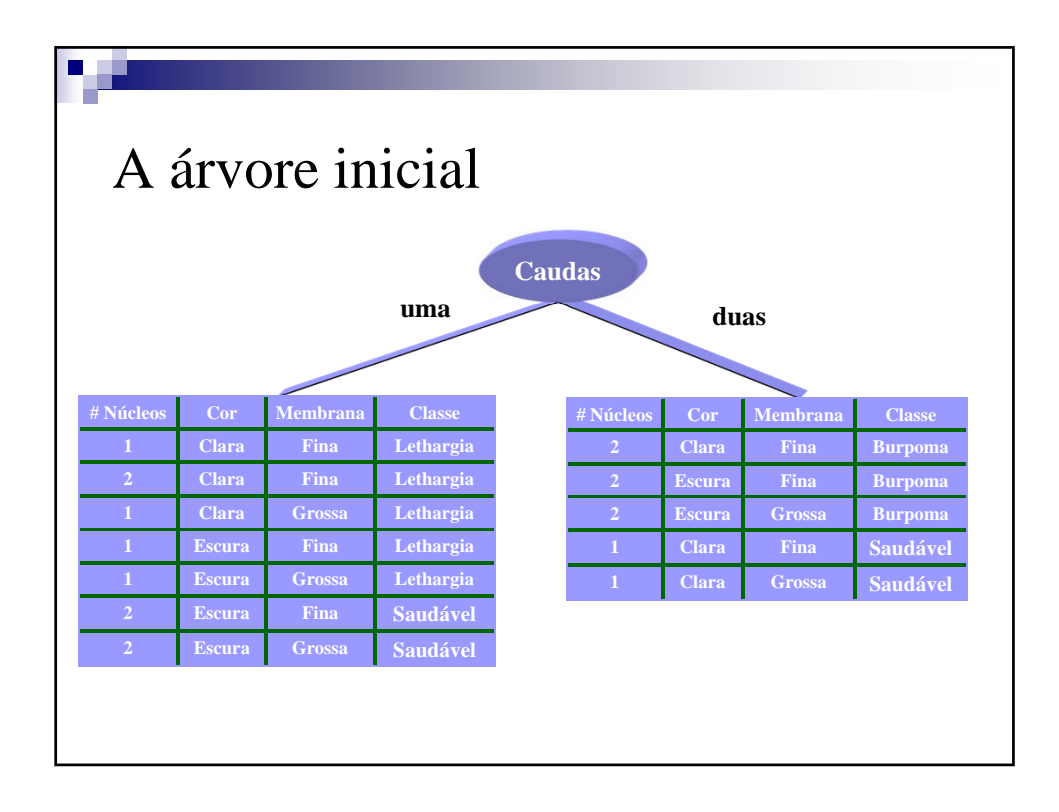

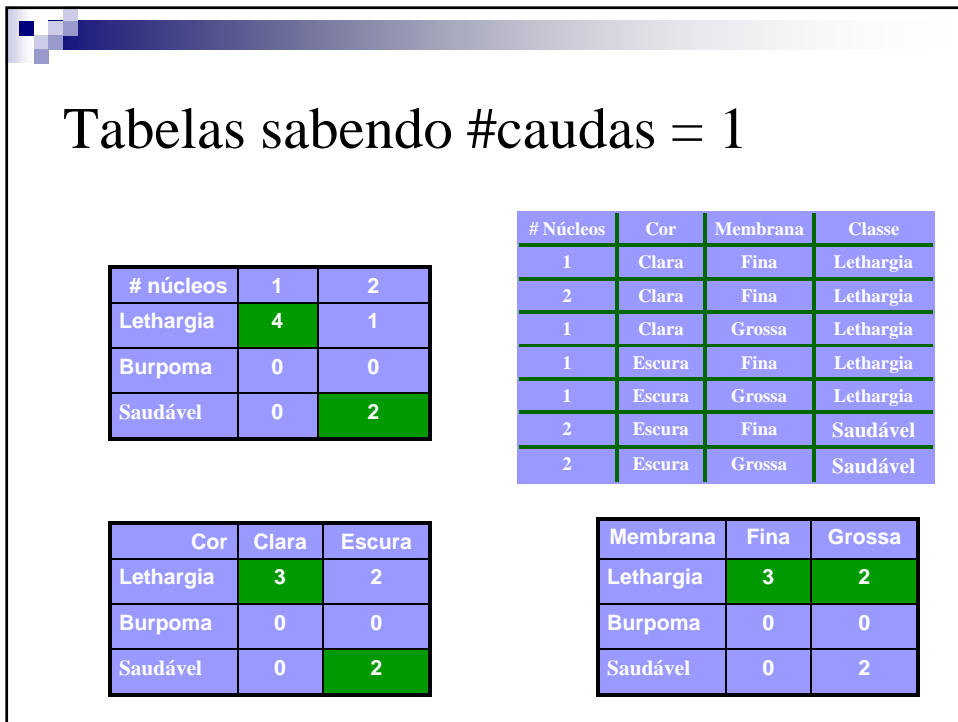

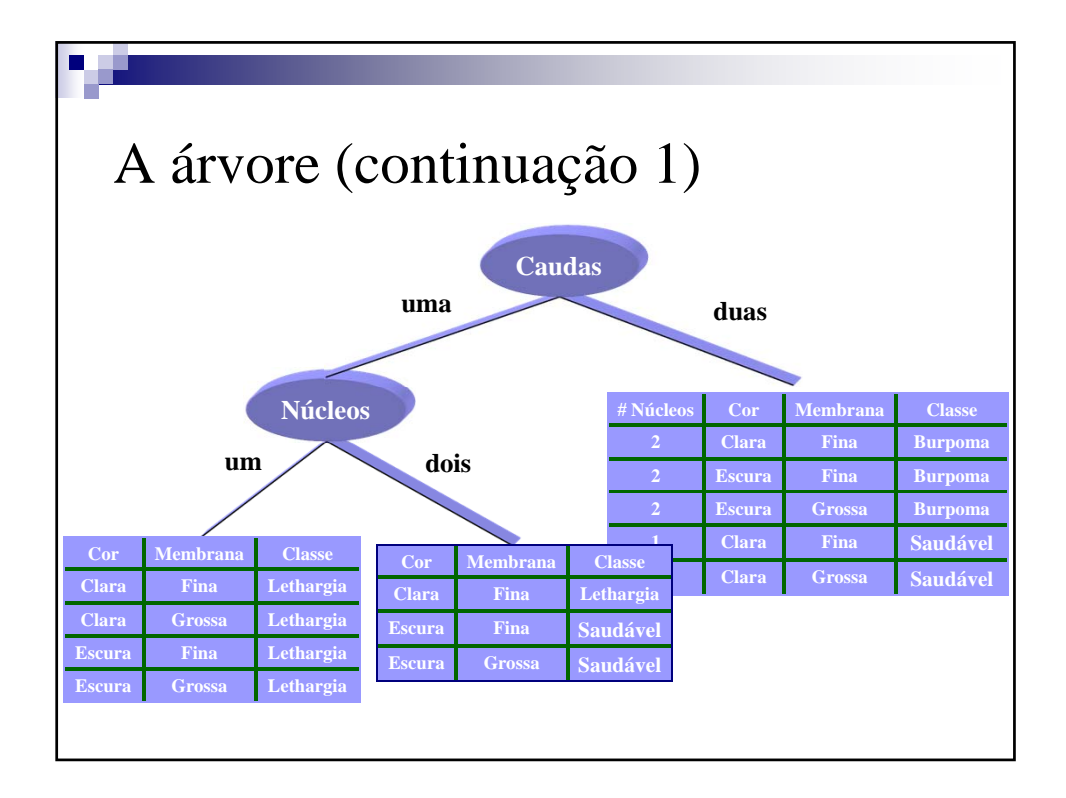

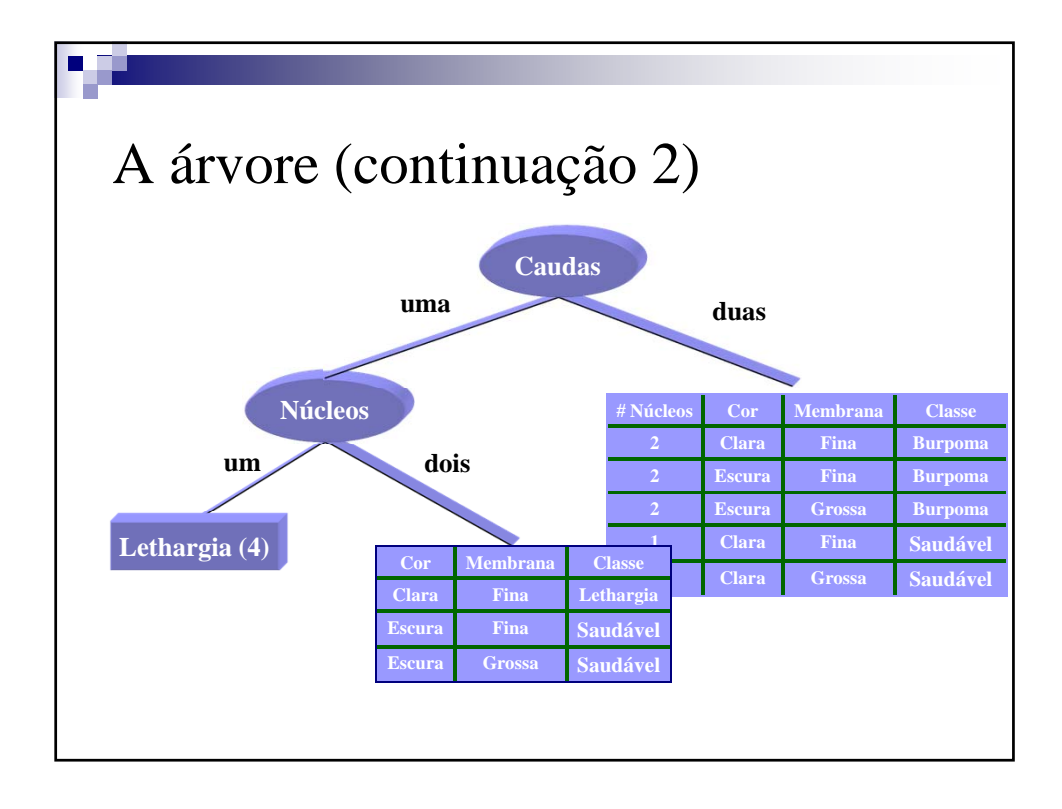

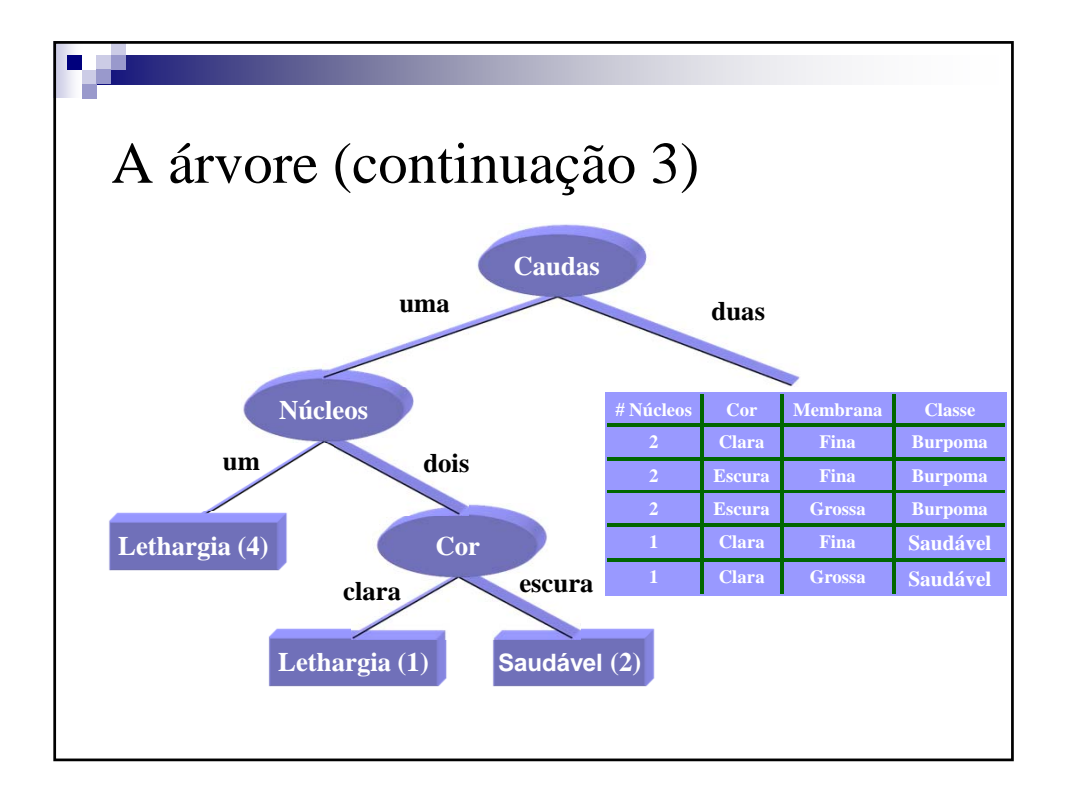

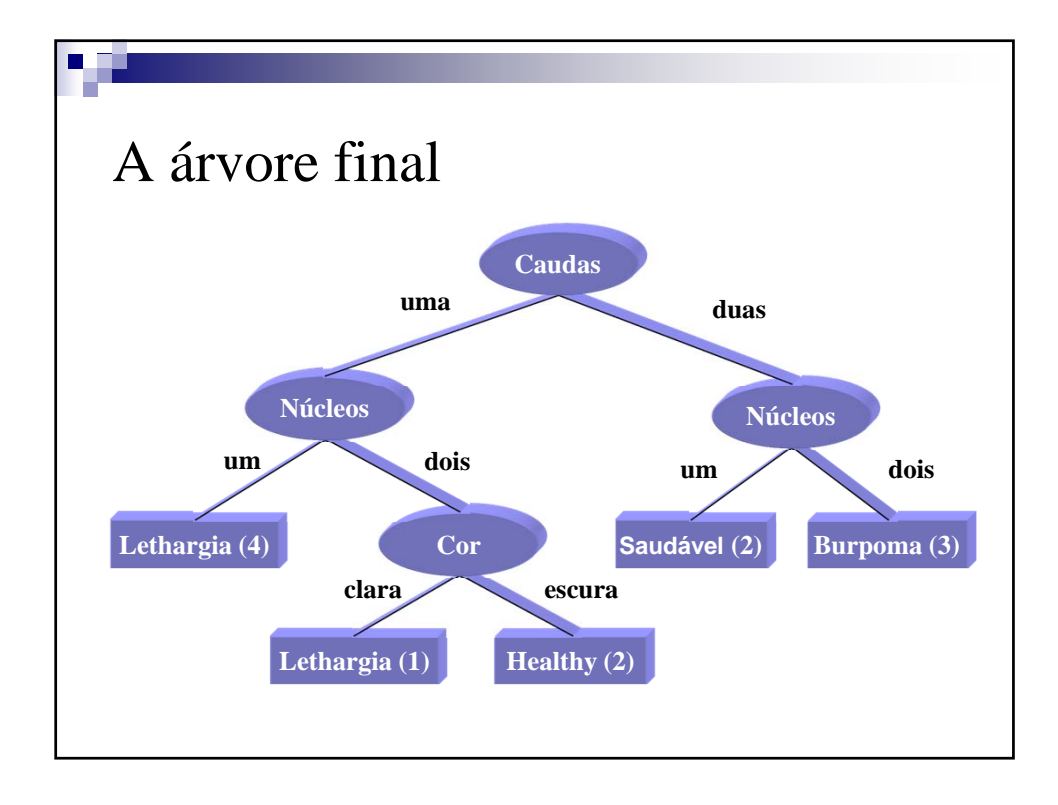

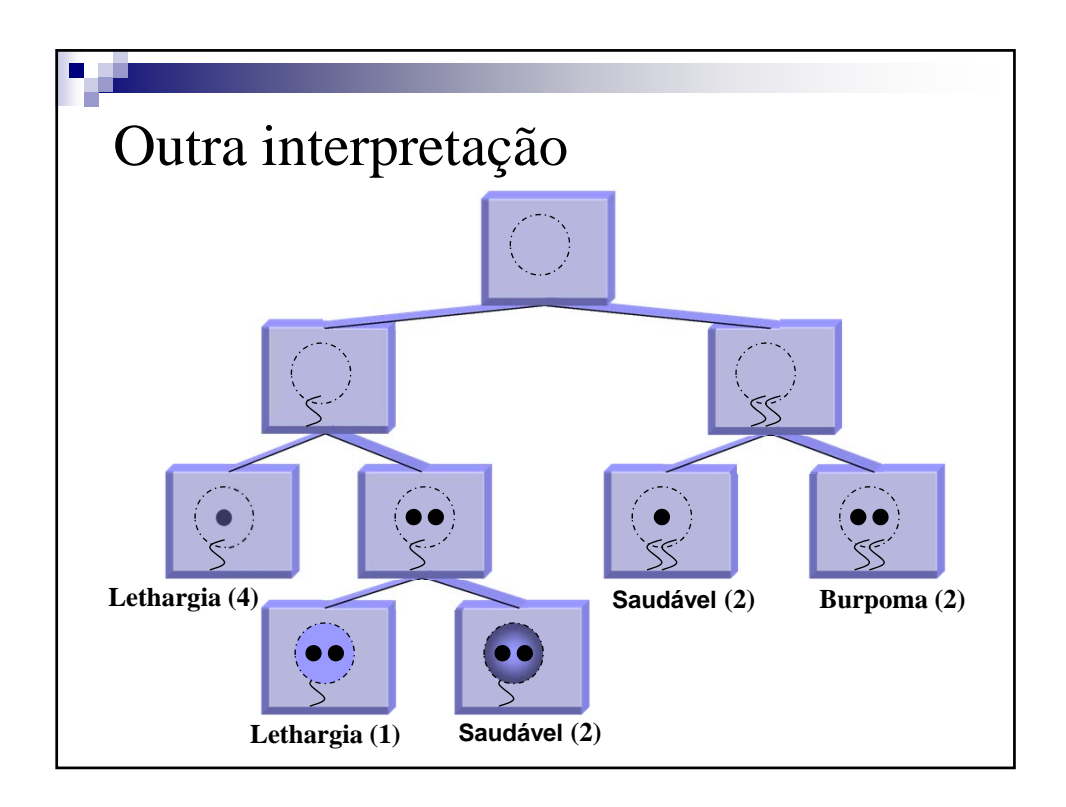

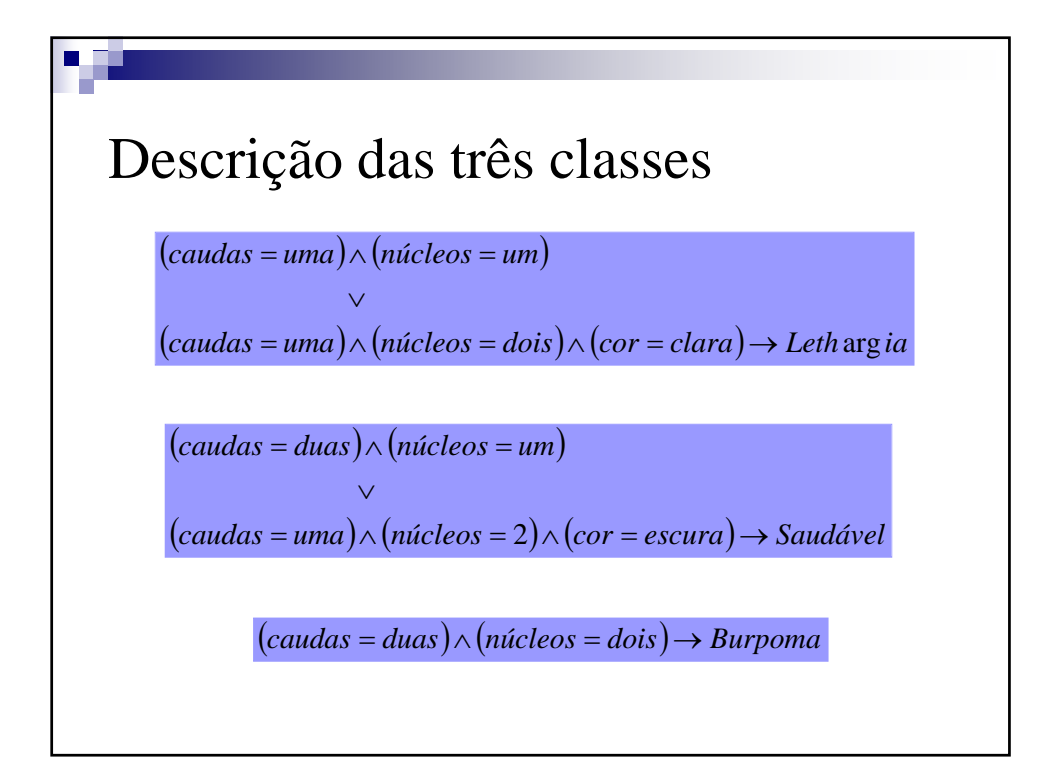

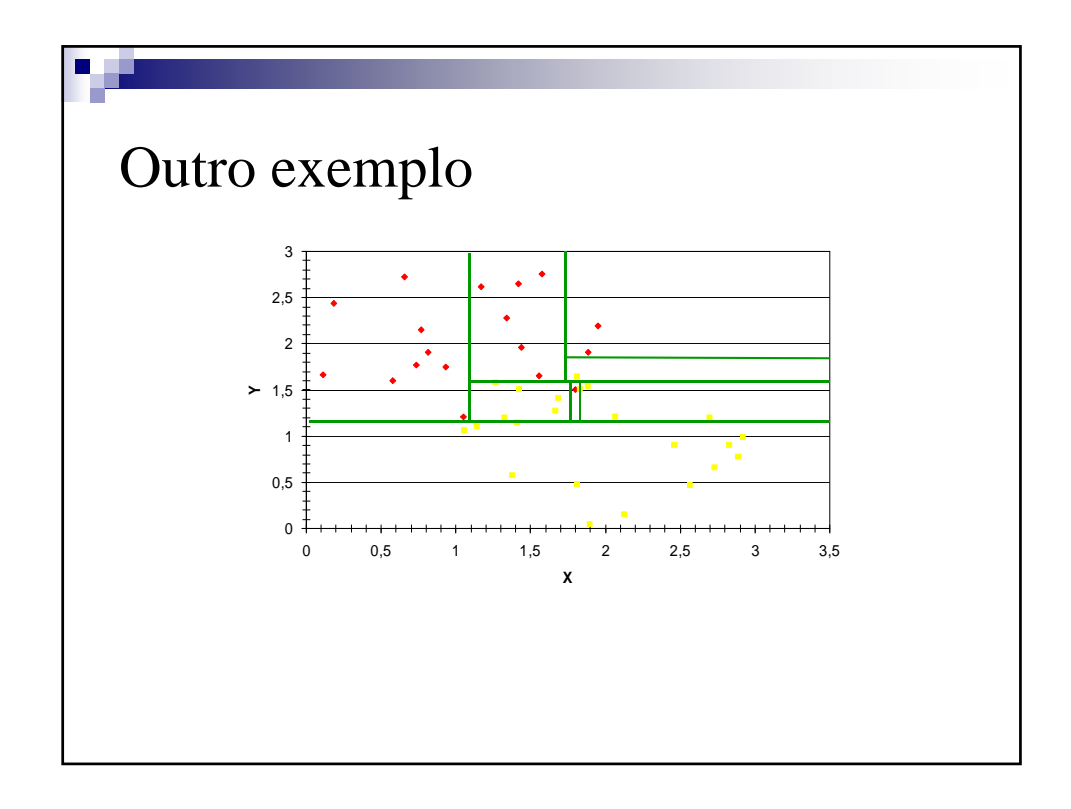

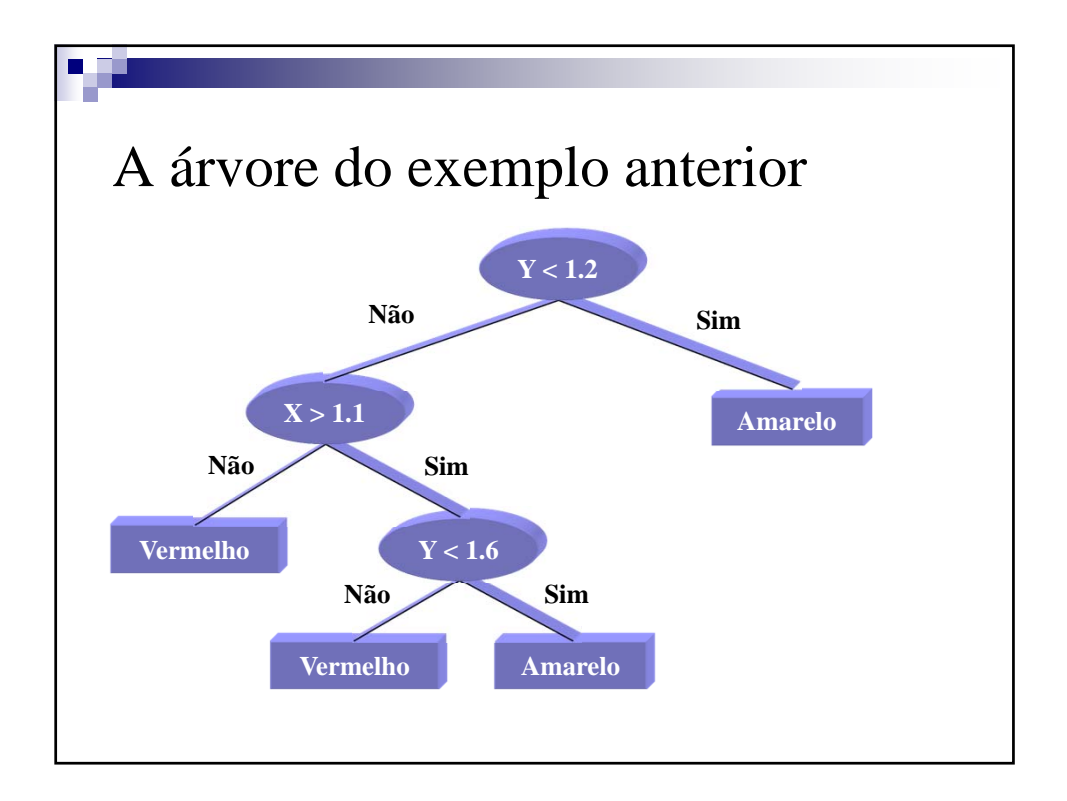

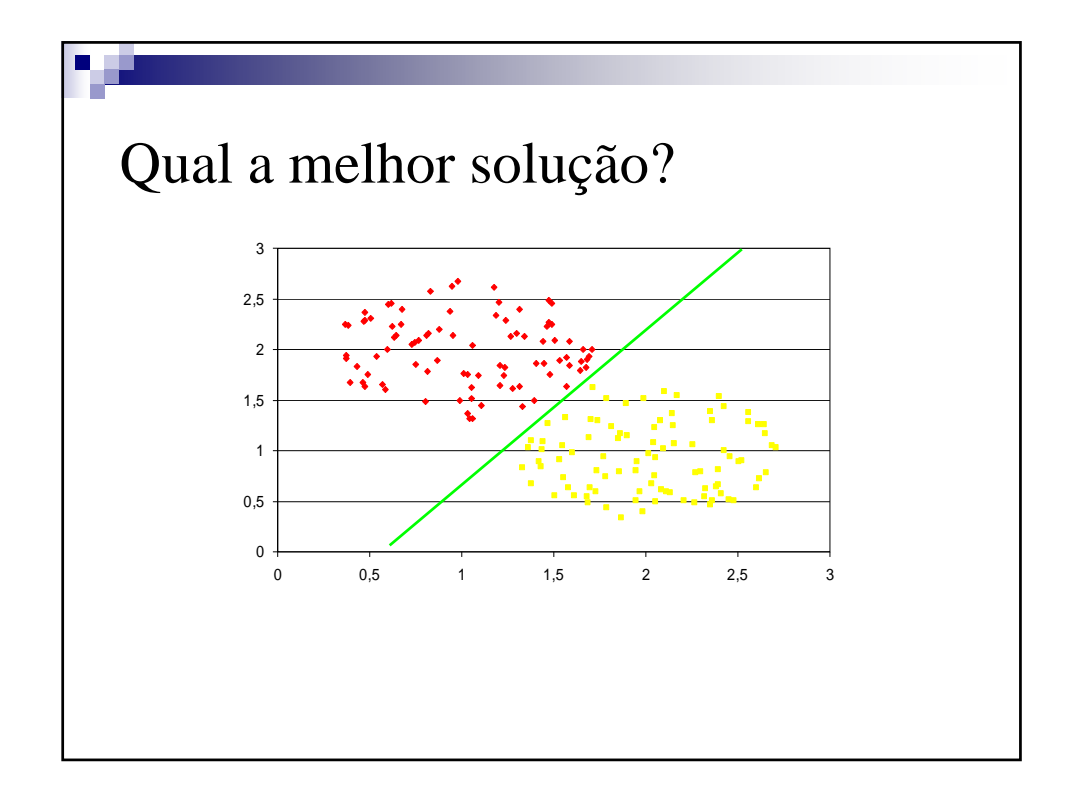

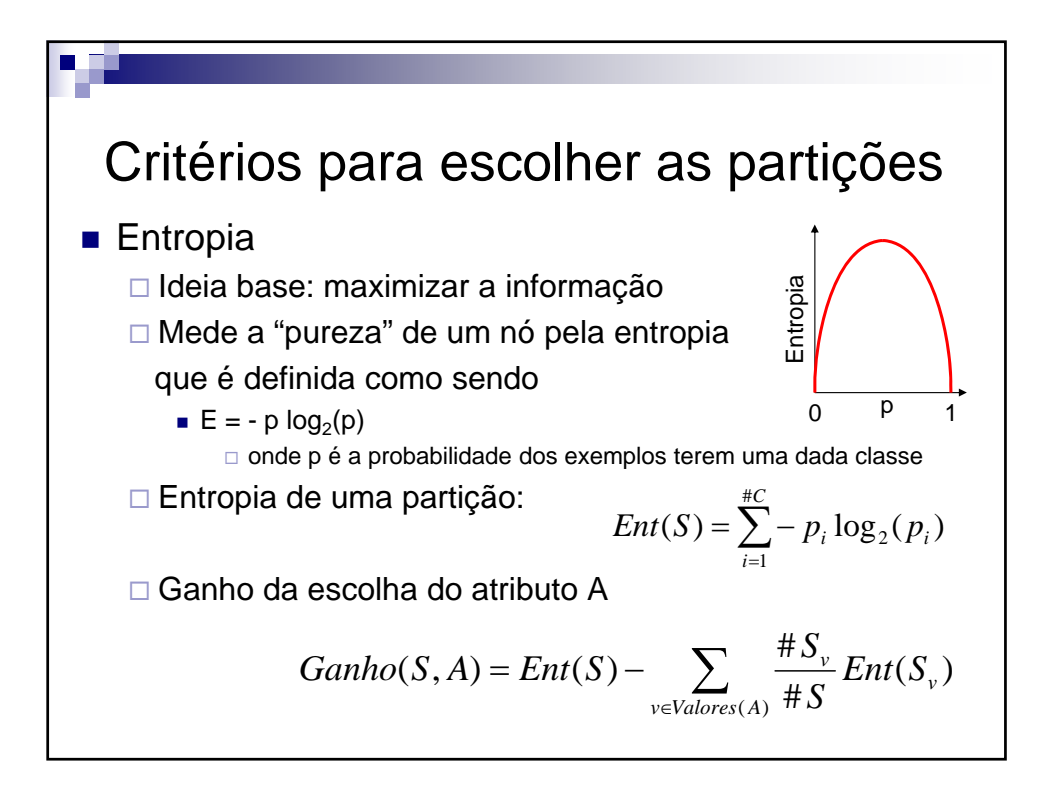

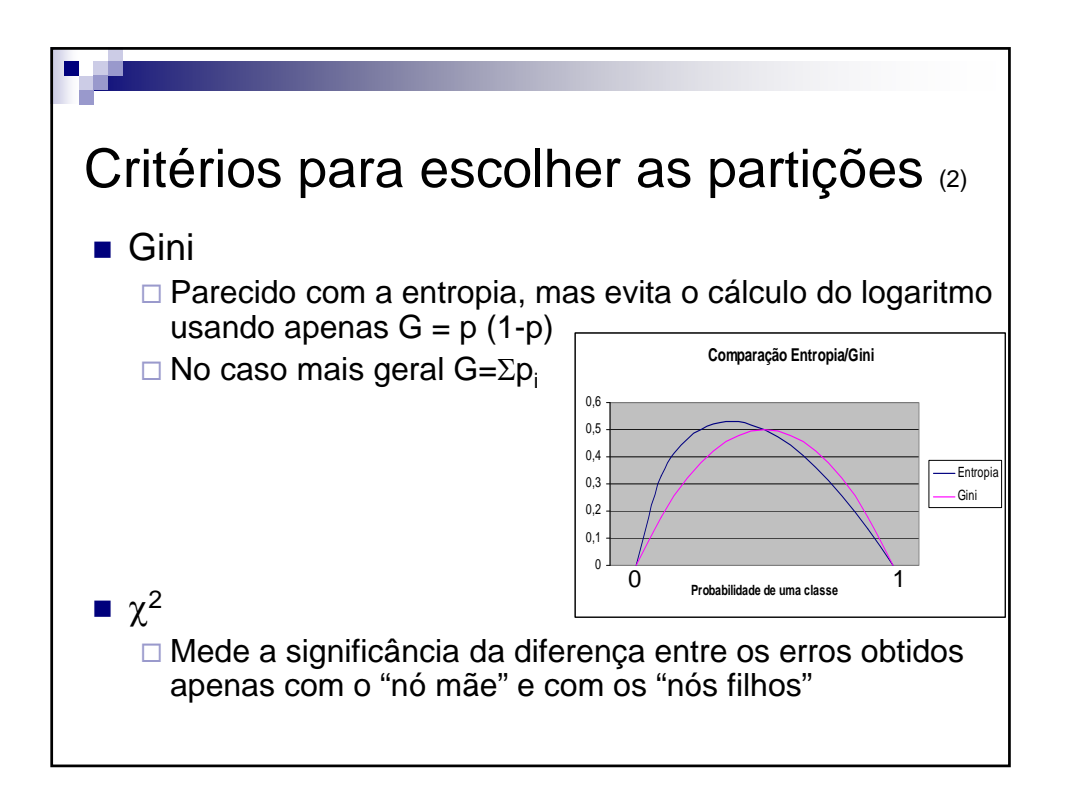

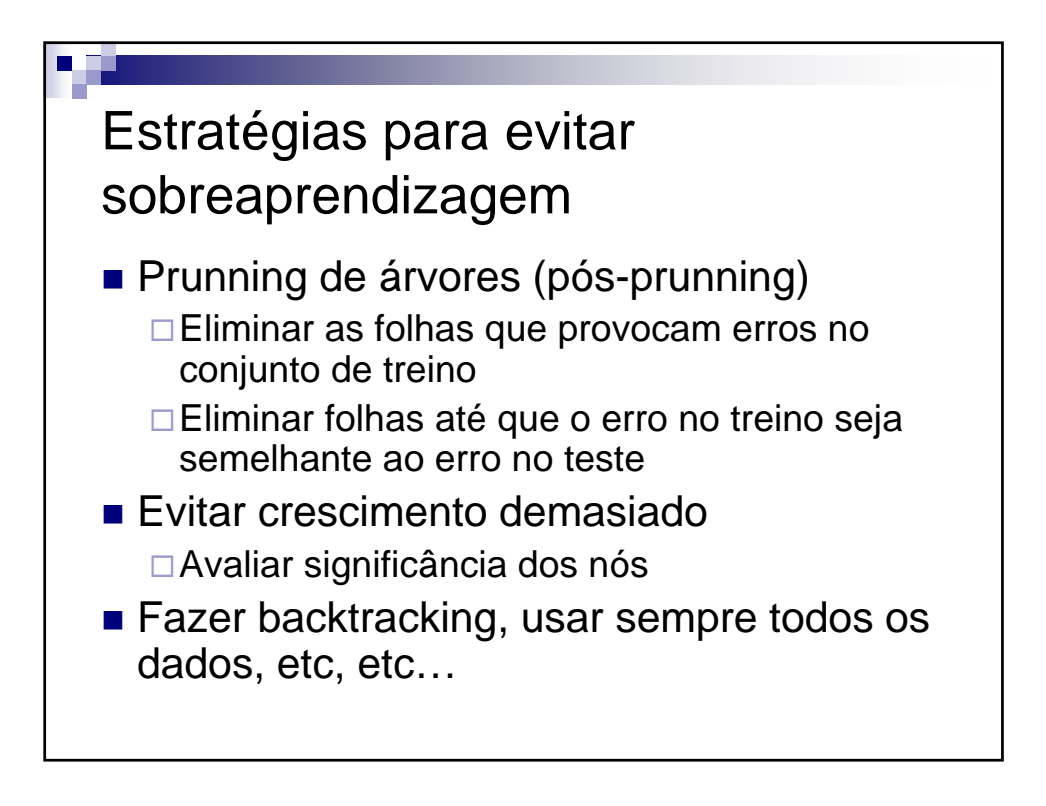

**Árvores de decisão** V 1.2, V.Lobo, EN/ISEGI, 2010

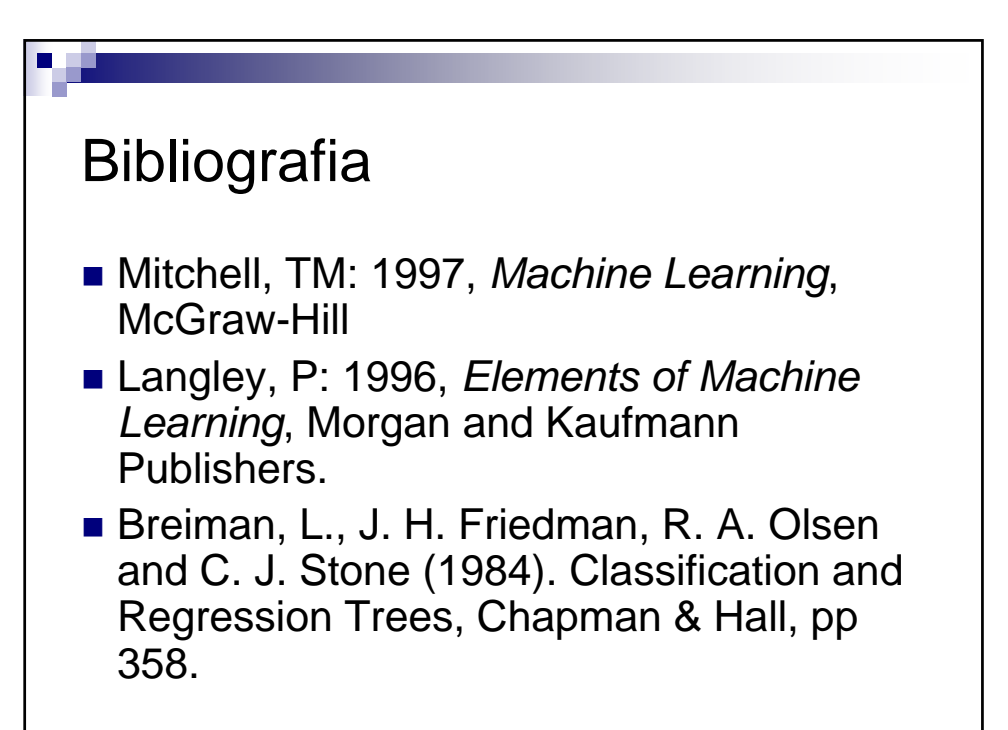